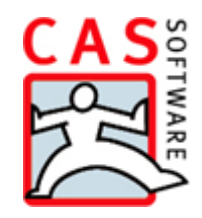

# **CAS PIA Starter**

Leistungsbeschreibung

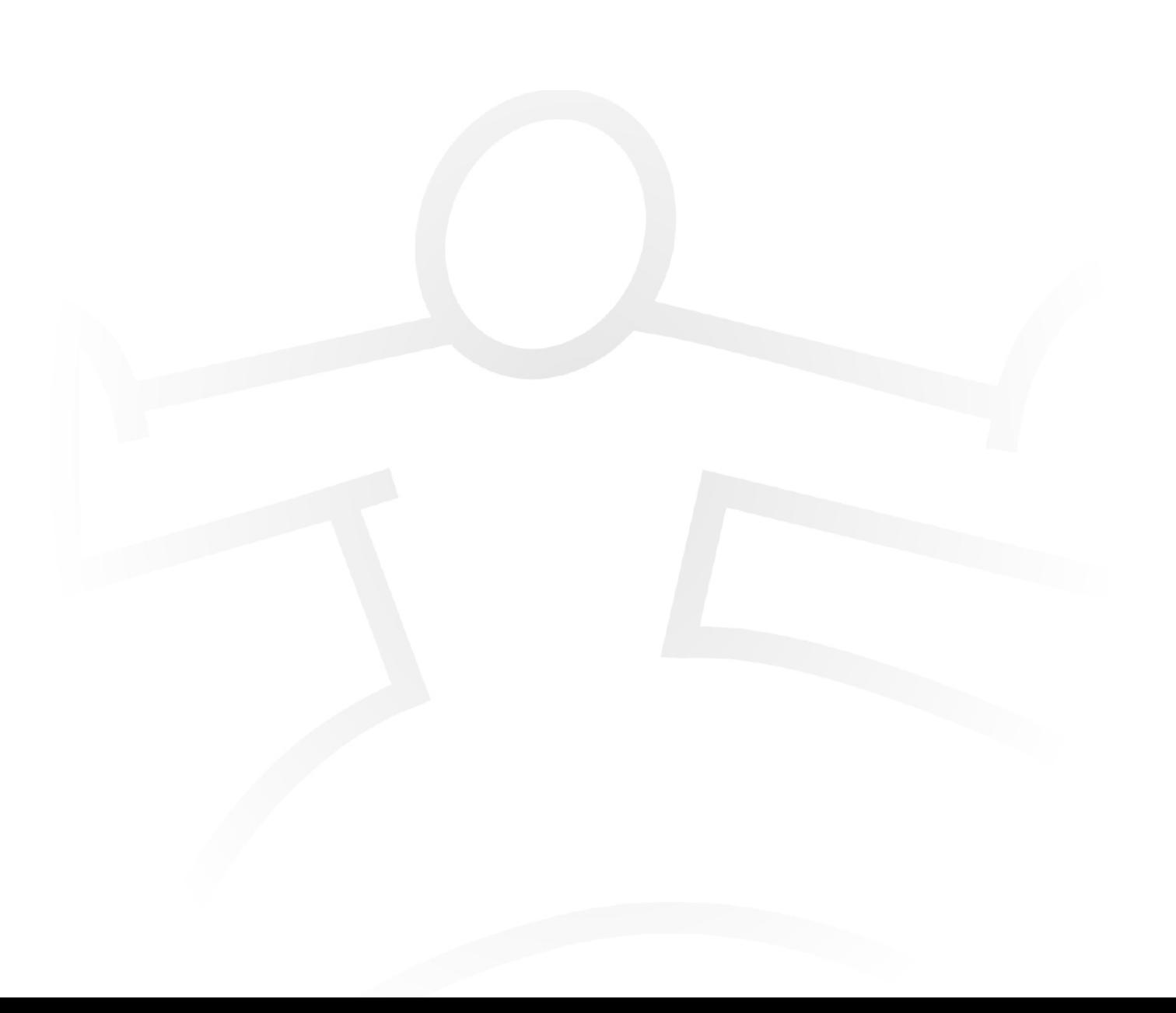

#### **Copyright**

Die hier enthaltenen Angaben und Daten können ohne vorherige Ankündigung geändert werden. Die in den Beispielen verwendeten Namen und Daten sind frei erfunden, soweit nichts anderes angegeben ist. Ohne ausdrückliche schriftliche Erlaubnis der CAS Software AG darf kein Teil dieser Unterlagen für irgendwelche Zwecke vervielfältigt oder übertragen werden, unabhängig davon, auf welche Art und Weise oder mit welchen Mitteln, elektronisch oder mechanisch, dies geschieht.

© 2004 – 2017 CAS Software AG. Alle Rechte vorbehalten.

CAS-Weg 1 - 5, 76131 Karlsruhe, www.cas.de

Sämtliche erwähnten Kennzeichen stehen ausschließlich den jeweiligen Inhabern zu.

Einschränkung der Gewährleistung

Für die Richtigkeit des Inhalts wird keine Garantie übernommen. Für Hinweise auf Fehler sind wir jederzeit dankbar.

**Stand: November 2017**

## Inhalt

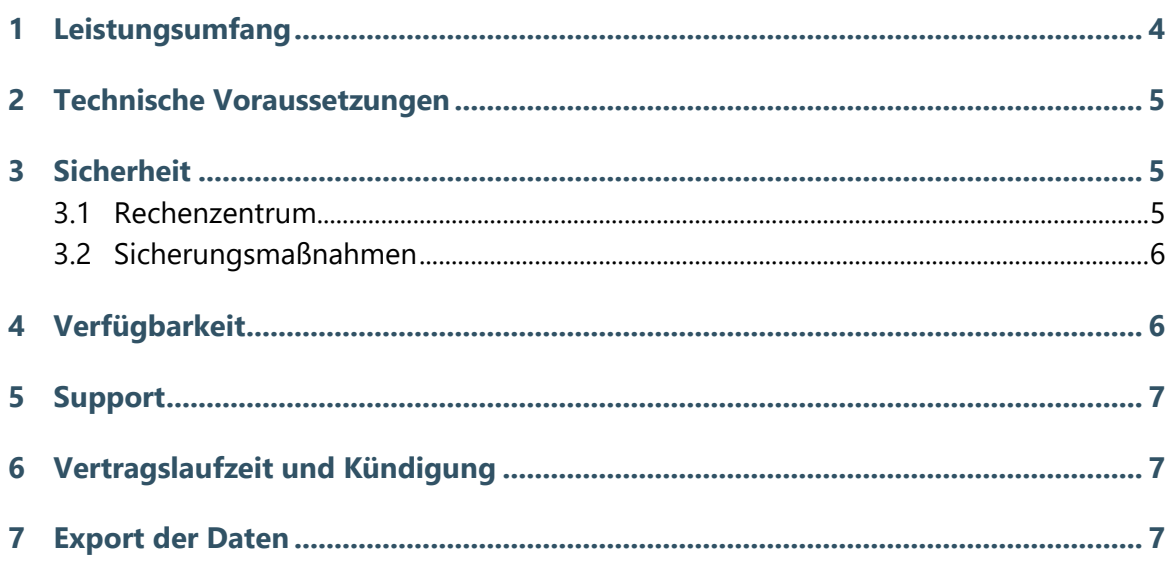

## <span id="page-3-0"></span>1 Leistungsumfang

CAS PIA Starter unterstützt Sie bei Ihrer täglichen Arbeit mit vielen, ausgereiften Funktionen:

- professionelles Kontaktmanagement mit Kundenhistorie
- □ einfache Terminplanung, Aufgaben- und Ressourcenverwaltung
- schneller Schriftwechsel über E-Mail
- □ zentrale Dokumentenablage und direkte Bearbeitung
- □ intelligente Search-as-you-Type-Suche
- Anbindung an Unternehmensverzeichnis.org zur Steigerung der Datenqualität

Eine detaillierte Übersicht über alle Funktionen finden Sie über die Internetseite unter [www.cas-pia.de.](http://www.cas-pia.de/)

#### Zugriff auf CAS PIA Starter

Der Zugriff auf CAS PIA Starter erfolgt über die Webadresse [https://login.cas-pia.com.](https://login.cas-pia.com/) Kunden können sich dort unter Angabe ihres Mandanten, ihres Benutzernamens und Kennwortes anmelden, um CAS PIA Starter zu nutzen. Voraussetzung dafür ist ein gültiger Vertrag mit der CAS Software AG und ein in CAS PIA Starter eingetragener, personalisierter Benutzerzugang.

#### Zusätzliche enthaltene Leistungen

- CAS PIA Starter wird in einem Hochsicherheits-Rechenzentrum für Sie gehostet (Details s. Kapitel Sicherheit).
- □ CAS PIA Starter wird regelmäßig für Sie gewartet und aktualisiert.
- Ihre Daten werden regelmäßig gesichert, zahlreiche zusätzliche Maßnahmen sorgen für ein Höchstmaß an Sicherheit.
- CAS PIA Starter stellt jedem Benutzer unbegrenzten Speicherplatz für CRM-Daten zur Verfügung. Außerdem erhält jeder Mandant ein Dokumentenvolumen von 1 GB.

### <span id="page-4-0"></span>2 Technische Voraussetzungen

CAS PIA Starter ist eine komplett internetbasierte Anwendung, die in einem deutschen Hochsicherheits-Rechenzentrum betrieben wird. Daher benötigen Sie für die Nutzung lediglich einen Rechner mit Internetzugang.

Auf Ihrem Rechner benötigen Sie einen Internetbrowser. Empfohlen und freigegeben ist Google Chrome oder der Firefox Browser.

Um mit CAS PIA Starter arbeiten zu können, müssen Sie zunächst nichts installieren.

Wenn einzelne Zusatzfunktionalitäten genutzt werden sollen, ist Microsoft Windows als Betriebssystem erforderlich. Einzelne Funktionen wie das Anzeigen von Dokumenten oder Drucken von Listen erfordern das CAS Smart Add-on. Für die Kommunikation mit Microsoft Outlook, Microsoft Word sowie dem E-Mail Client Thunderbird ist ein Add-In zu installieren. Weiterhin bietet CAS PIA das Zusatztool CAS Info@Click zum Datenaustausch mit Microsoft Outlook an. Alle Erweiterungen können aus CAS PIA heraus auf Rechnern mit dem Betriebssystem Windows installiert wird.

## <span id="page-4-1"></span>3 Sicherheit

Wir setzen höchste Ansprüche, wenn es um die Sicherheit Ihrer Daten geht. Mit unserem erfahrenen Hosting-Partner TelemaxX Telekommunikation GmbH [\(www.telemaxx.de\)](http://www.telemaxx.de/) bieten wir Ihnen höchstmögliche Verfügbarkeit und Sicherheit mit modernster Technik. Außerdem besitzt CAS PIA Starter einige Sicherheits-Funktionen wie beispielweise ein ausgereiftes Rechtesystem, ein Journal und einen Papierkorb.

**Höchste Sicherheit sorgt für ein gutes Gefühl:** Die Daten werden in einem Rechenzentrum der TelemaxX Telekommunikation GmbH in Deutschland gehostet.

#### <span id="page-4-2"></span>3.1 Rechenzentrum

Das Hochsicherheits-Rechenzentrum steht in Karlsruhe und ist nach den internationalen Qualitätsstandards ISO 27001 zertifiziert.

Zu den physikalischen Sicherheitsvorkehrungen zählen z. B.:

- Elektronische Zugangskontrolle
- Überwachung über unabhängige Brandmeldeanlagen
- □ Redundante Kälte- und Klimaversorgung
- Redundante USV (Unterbrechungsfreie Stromversorgung)
- □ 7x24 Stunden Überwachung der Systeme.

Für Sicherheit der internen Netzwerkinfrastruktur wird mit folgenden Vorkehrungen gesorgt:

- $\Box$  Überwachung des Netzwerks durch ein eigenes Network Operation Center
- □ Tägliches Backup der eigenen Systeme
- $\Box$  Der Einsatz von Firewalls an allen relevanten Punkten
- Ausschließliche Verwendung von Markenkomponenten
- Garantierte Bandbreite
- <span id="page-5-0"></span>Periodische Wartungsarbeiten für den Erhalt und die Sicherheit der laufenden Systeme

#### 3.2 Sicherungsmaßnahmen

Die physikalische Sicherheit Ihrer Daten wird durch die Verwendung von Raid-Systemen und regelmäßigen Backups der Daten im Rechenzentrum gewährleistet.

- Inkrementelle tägliche Backups der Daten
- Wöchentliche Voll-Backups der Daten

Alle Daten, die zwischen dem Kunden und dem Rechenzentrum ausgetauscht werden, werden über eine TLS (Transport Layer Security) gesicherte Verbindung übertragen.

<span id="page-5-1"></span>Der Zugriff auf die Daten im Programm wird über Benutzerrechte und Rechte auf Datenebene gesteuert, Änderungen an Daten werden über ein Journal protokolliert.

#### 4 Verfügbarkeit

Die CAS Software AG gewährleistet im Jahresmittel eine Verfügbarkeit von nahezu 99 Prozent. Hiervon ausgenommen sind Zeiten, in denen die Server aufgrund von Umständen, die nicht im Einflussbereich von CAS Software oder TelemaxX Telekommunikation liegen (z. B. höhere Gewalt, Verschulden Dritter), nicht über das Internet zu erreichen sind. Die CAS Software AG wird Wartungsarbeiten am System möglichst frühzeitig ankündigen und möglichst während der betriebsarmen Zeit durchführen. Eventuelle Beeinträchtigungen der Verfügbarkeit durch solche Arbeiten sind nicht als Ausfallzeiten zu werten.

Interne Load-Balancing Systeme sorgen für eine Verfügbarkeit der Daten bei Überlast oder Ausfall einzelner Server.

## <span id="page-6-0"></span>5 Support

Innerhalb des Programms steht den Anwendern eine Online-Hilfe zur Verfügung.

<span id="page-6-1"></span>Handbücher in ausgedruckter Form und andere über zuvor genannte Quellen hinausgehende Informationen sind nicht Bestandteil des Leistungsumfangs.

## 6 Vertragslaufzeit und Kündigung

Der Vertrag läuft auf unbestimmte Dauer. Der Kunde kann den Vertrag jederzeit mit einer Frist von zehn (10) Tagen zum Ende eines jeden Kalendermonats kündigen. Die Kündigung kann schriftlich oder, soweit diese Möglichkeit eingerichtet ist, in elektronischer Form innerhalb des Programms erfolgen.

## <span id="page-6-2"></span>7 Export der Daten

Ein Export der im Programm eingegebenen Daten ist im CSV-Format jederzeit möglich.

Das Dokumentenarchiv (alle auf dem Server hinterlegten Dateien, wie z. B. Word- und Excel-Dateien) kann optional mit exportiert werden.

Der Export kann nur durch Benutzer mit Administrationsrechten durchgeführt werden.

Bitte beachten Sie, dass der Export des Dokumentenarchivs unter Umständen (in Abhängigkeit der Größe des Dokumentenarchivs) eine Zeit lang dauern kann.